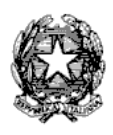

# **ISTITUTO COMPRENSIVO NERETO SANT'OMERO**

Via Vittorio Veneto, 32 - 64015 NERETO (TE) 0861/886954 - 0861/806958 Codice fiscale 91019970671 - Codice meccanografico TEIC826003 www.icneretosantomerotorano.it – e-mail: teic826003@istruzione.it Scuole dell'Infanzia-Primaria e Secondaria di I grado

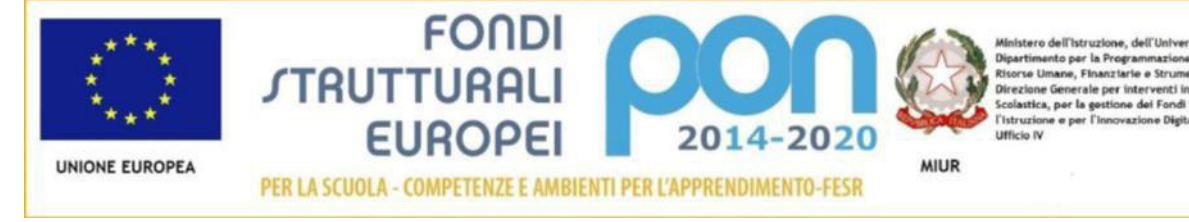

# Progetto: In rete, per una scuola aperta al mondo d'oggi

# 10.8.1.A1-FESRPON-AB-2015-39

### **CIG Z2518CF1E9**

### **CUP F36J15001380007**

La infrastruttura della rete scolastica LAN/WLAN (rete W i-Fi e cablata) che si intende realizzare deve essere ben funzionante, performante e stabile.

### Motivazione del progetto

Alla base di efficaci azioni educative e pedagogiche vi è la necessità di creare un "ecosistema Internet scolastico" che appaia e sia uno spazio governato, al quale ciascuno studente può accedere, consapevole della propria identità digitale, con sempre più matura attenzione alla propria responsabilità digitale.

Questo progetto nasce per affrontare le problematiche organizzative della rete scolastica e quelle più strettamente tecniche; queste ultime, che condizionano i risultati complessivi e la cosiddetta "esperienza d'uso dell'utente/navigatore", vanno dalla messa a punto delle reti interne (su cavo e Wi-Fi) alla corretta distribuzione della banda larga: per la presenza di utenti con esigenze differenti (dirigenza, segreteria, personale ATA, docenti, alunni) il tema di allestire l'infrastruttura per una adeguata navigazione Internet di tutti i soggetti presenta particolari criticità all'interno delle scuola.

# SPECIFICA DI PROGETTO

#### **Architettura**

Il progetto persegue l'obiettivo di realizzare una rete solida e performante, il cui funzionamento deve risultare comprensibile e verificabile agli utenti, in modo da poter utilizzare anche dispositivi (tablet e smartphone) di fascia bassa.

L'adozione di SSID differenziati per zona fisica della scuola (cioè dei nomi con cui la rete Wi-Fi si fa

identificare dai suoi utenti), consentirà a ciascun utente di accertarsi di essersi agganciato all'access point giusto, cioè quello che dà il segnale migliore a quella zona.

Il gateway deve essere un dispositivo avanzato per l'accesso ad Internet, che al tempo stesso svolge le funzioni di "network access controller".

La rete deve esser realizzata utilizzando switch distribuiti, cioè switch di piccola dimensione, alimentati tramite cavo di rete ed a loro volta in grado di alimentare gli access point. Con questi switch distribuiti il cablaggio viene ramificato per rendere capillare la distribuzione degli access point e quindi la copertura Wi-Fi. L'impiego di alimentazioni in bassa tensione tramite cavo di rete consentirà di evitare l'uso di canalizzazioni e tubi, che verranno utilizzate solo quando necessario ai fini estetici.

Di seguito è riportata la descrizione degli elementi funzionali necessari per la realizzazione del progetto.

### *Gateway avanzato*

Il gateway deve essere un dispositivo per montaggio in rack 19" o a parete, con interfacce web per l'utente ordinario e per l'amministratore di sistema in lingua italiana.

### **Funzionalità di gateway/firewall**

Il gateway avanzato deve costituire la piattaforma unificata e multi-funzionale per l'intera gestione della rete/delle reti della scuola; in quanto piattaforma unificata deve offrire una gestione armonizzata delle configurazioni, ad esempio raccogliendo tutti i dati dell'utente in un solo punto di configurazione, in modo da evitare la necessità di effettuare configurazioni complesse su apparati distinti.

Il gateway avanzato verrà posto fra la/le reti interne (cablate e Wi-Fi) ed Internet. Esso deve avere le funzioni di firewall, cioè deve isolare dall'esterno e proteggere i nodi interni alla rete; deve consentire di pubblicare servizi interni su Internet, a seconda delle necessità; deve consentire di governare le modalità di accesso ad Internet.

#### **Molteplicità e ridondanza del collegamento ad Internet**

Il gateway deve poter gestire uno o più collegamenti ADSL su porta Ethernet con protocollo IP. Come opzione di espandibilità, il gateway deve poter gestire anche collegamenti ADSL su porta Ethernet con protocollo PPPoE e collegamenti su rete mobile 3G e 4G, tramite interfacce integrate dell'apparato.

Il gateway deve gestire la ridondanza del collegamento ad Internet, in modo trasparente per gli utenti; cioè deve consentire:

- la gestione in back-up di differenti collegamenti ad Internet (es. ADSL), con switch automatico della navigazione su un secondo (un terzo, …) collegamento, in caso di guasto del primo (modalità "failover", tramite "Gateway Auto ReRoute")
- la gestione simultanea di differenti collegamenti ad Internet (es. ADSL), con bilanciamento di carico automatico ed instradamento del traffico verso il collegamento meno utilizzato (modalità "load balancing").

La ridondanza deve essere possibile anche nel caso in cui i differenti collegamenti siano disomogenei (es. alcuni ADSL ed uno più 4G).

#### **Gestione degli utenti**

Il gateway deve offrire le funzioni di autenticazione degli utenti rispetto ai servizi che esso stesso eroga, eventualmente anche attraverso successive espansioni funzionali (es. servizio di telefonia VoIP). Il gateway deve fornire un supporto LDAP completo, in modo da consentire l'integrazione con altri sistemi e gestire; le strutture dati relative agli utenti devono poter essere replicate via LDAP su altri gateway omogenei.

In tutti i plessi/sedi della scuola che saranno dotati di gateway avanzato, l'utente conserverà le proprie

credenziali (username e password) ed il proprio profilo di abilitazione, pur spostandosi dall'un all'altro plesso/sede.

### **Separazione delle reti**

Il gateway deve avere due porte per le reti interne, in modo da poter separare il cablaggio delle "macroaree" scolastiche "Uffici" (presidenza, segreteria, …) e "Didattica" (aule, laboratori, …) anche nel caso si utilizzi un unico accesso Internet.

### **Funzione di "WebON" e siti ad accesso diretto**

Oltre alle funzioni di un firewall evoluto, il gateway deve offrire le funzionalità di PAT (Port Address Translation) e NAT (Network Address Translation); queste ultime devono poter essere attivate:

- in modo permanente, in riferimento al singolo dispositivo della rete
- in modo dinamico, su richiesta (via web: "WebON") dall'utente che sta usando il dispositivo e disattivate dall'utente o automaticamente, in caso di inutilizzo.

La funzionalità di NAT dinamico "WebON" sarà richiesta in modo esplicito e volontario dall'utente ed è regolamentata dai suoi privilegi. Gli utenti devono poter essere raggruppati in modo da gestire modalità di accesso ad Internet differenziate per gruppo (ad es. per uffici, docenti, alunni). Per ciascun utente e/o per gruppi di essi deve essere gestito l'accesso ad Internet, consentendolo o meno, e/o solo in certi momenti e/o per una predefinita durata e/o quantità.

E' necessaria la possibilità di predisporre l'accesso diretto, cioè senza l'inserimento delle credenziali, verso siti e server Internet specifici (come ad es. quello del registro elettronico in cloud).

### **Controllo delle attività Internet**

Il gateway deve consentire di tracciare gli accessi e le attività degli utenti su Internet, secondo le normative vigenti e producendo file di log ad archiviazione automatica periodica, in modo che sia possibile al Dirigente Scolastico rispondere facilmente e pienamente ad eventuali richieste delle Autorità competenti. Al tempo stesso il gateway deve consentire di adempiere formalmente e sostanzialmente alla normativa in materia di "misure minime di sicurezza informatica", a garanzia e tutela del Dirigente Scolastico.

#### **Gestione degli Amministratori di Sistema**

L'accesso ai file di log deve essere riservato ad una speciale categoria di Amministratori di Sistema, in modo da renderne possibile la gestione secondo le vigenti normative in tema di privacy.

Nel complesso, il gateway deve consentire ruoli di amministrazione differenziati, separando le funzioni di amministrazione ordinaria, quelle di controllo, quelle di attribuzione dei ruoli stessi ai diversi Amministratori di Sistema. Il gateway dovrà registrare e conservare i dati relativi agli accessi degli Amministratori di Sistema, al fine di agevolare – secondo il dettato normativo – la "verifica sulla loro attività da parte di chi ha la titolarità delle banche dati e dei sistemi informatici".

#### **Parental control**

Il gateway deve consentire di impedire l'accesso ai siti web e domini Internet non idonei all'ambito scolastico (funzionalità di "parental control") o, in modo simmetrico, consentirlo solo per i siti e i domini di interesse. I controlli devono essere esercitati non solo sulle attività di navigazione web, ma anche sulle app degli smartphone e/o per protocollo.

Deve essere disponibile un servizio online di gestione delle liste d'accesso (in particolare di quelle non idonee – "blacklist"); questa gestione deve poter essere personalizzata dalla scuola, che potrà aggiungere autonomamente i siti ed i domini che riterrà sensibili.

#### **Funzionalità di network access controller**

Il gateway avanzato deve consentire il governo e controllo dell'intera rete (intesa anche come segmenti diversi di rete, Wi-Fi e cablate) e dei dispositivi ad essa collegati.

Come network controller, il gateway deve consentire l'utilizzo di access point eterogenei e, in particolare, di

quelli già presenti nella scuola.

#### **DHCP multi-zona**

Il gateway deve erogare il servizio DHCP, realizzando domini DHCP multipli e distinti per le diverse zone della scuola. Per ciascun dominio DHCP configurato sul gateway deve essere possibile attribuire una (sotto)rete IP distinta, la quale comunica eventualmente con le altre (routing fra diverse zone), a seconda della configurazione.

Il gateway deve consentire di controllare e visualizzare quanti dispositivi hanno fatto richiesta DHCP e quanti hanno ottenuto l'indirizzo IP, zona per zona, in modo da poter controllare il numero di dispositivi associati agli AP della zona, anche in presenza di AP preesistenti.

L'autenticazione erogata dal gateway deve poter essere rifiutata a MAC address sconosciuti, integrando il meccanismo basato sul riconoscimento dell'utente (per username e password) con quello basato sul riconoscimento del dispositivo (per MAC address).

#### **VPN (Virtual Private Network)**

Il gateway deve avere la possibilità di supportare VPN di diverso tipo come opzione, fra le quali OpenVPN/SSL. Deve essere di base il supporto del protocollo VPN L2TP. Utilizzando le proprie credenziali ordinarie di accesso al gateway (e quindi senza essere costretto alla gestione di una differente copia username/password), ciascun utente abilitato ottiene l'accesso controllato e sicuro via Internet dall'esterno all'intera rete interna, o a segmenti di essa, secondo configurazione.

L'accesso dall'esterno potrà essere consentito a beneficio del personale della scuola (ad es. docenti) e di soggetti terzi (ad es. personale per il supporto tecnico di applicativi software utilizzati dalla scuola), anche con dispositivi basati su Android ed Apple iOS.

Il gateway deve avere una completa gestione SSL /TLS 1.2, con la capacità di utilizzare certificati rilasciati da Certification Authorities pubbliche e di generare certificati cosiddetti "self-signed", con chiave fino a 2048 bit.

#### **VPN fra plessi scolastici**

Tutti i plessi/sedi della scuola che saranno dotati di gateway avanzato dovranno risultare fra loro collegati, in modo sicuro e controllato, cosicché le risorse hardware e software di un plesso/sede saranno utilizzabili dagli altri, in modo trasparente e secondo le configurazioni predisposte. Ad es., dotando il gateway della sede principale di un modulo opzionale VoIP, dagli altri plessi deve essere gestibile un completo sistema integrato di telefonia VoIP, che consente da ciascuno di essi di telefonare alla sede centrale o ad altro plesso.

#### **Controller di hotspot Wi-Fi**

Il gateway deve supportare la realizzazione di pagine web di accoglienza ("landing web pages") per l'utente che inizi la navigazione senza aver effettuato il collegamento ad Internet; esse dovranno poter essere personalizzate con grafica e loghi della scuola. E' necessario il supporto ad una gestione differenziata, con grafica e colori diversi, a seconda della zona Wi-Fi nella quale l'utente si trovi.

#### **Registrazione degli utenti "ospiti"**

Il gateway deve poter gestire, come opzione, la registrazione in "self-service" degli utenti "ospiti" (cioè occasionalmente all'interno della scuola), con la consegna all'utente delle credenziali (username e password) ed accertamento dell'identità tramite SMS; l'auto-registrazione deve poter essere condizionata all'immissione di un codice di attivazione, che può essere distribuito agli utenti eventualmente tramite voucher stampato in formato grafico personalizzato e generato, tramite il gateway stesso, direttamente dalla scuola. Deve essere possibile caratterizzare il profilo dell'utente che si registra in self-service sulla base dei codice di attivazione distribuiti tramite voucher.

Come apposito modulo opzionale, il gateway deve poter inviare l'SMS.

### **Piattaforma "cloud interno e privato" di condivisione documenti**

Con modulo opzionale, il gateway deve poter essere il server di "local-cloud storage" (tipo DropBox o GoogleDrive), utile per condividere documenti di ogni tipo all'interno della scuola senza generare congestione sull'accesso ad Internet e con trasferimento dati ad altissima velocità. Con semplice configurazione deve poter essere possibile predisporre l'accesso al sistema dall'esterno della scuola, per docenti, studenti ed altro personale, secondo profili di accesso differenziati.

### **Piattaforma di "unified communication"**

A salvaguardia dell'investimento della scuola, il gateway dovrà essere una piattaforma di "unified communication" e presentare una ampia espandibilità con funzioni opzionali quali: Mail server con gestione integrata del protocollo informatico; SMS server; Fax server; Centralino telefonico VoIP e tradizionale (con collegamento alla rete pubblica RTG – "Rete Telefonica generale" – con allacci analogici, ISDN 1 BRA, ISDN 4 BRA).

Il gateway deve essere espandibile come Centralino telefonico VoIP, per comunicare telefonicamente a costo zero fra tutti i plessi/sedi della scuola che saranno parimenti dotati, e di comunicare con la rete pubblica RTG tramite un operatore VoIP. In questo assetto sarà possibile ottenere una riduzione di costi ed una decongestione delle linee telefoniche urbane della scuola, sgravate del traffico telefonico fra le sedi.

### *Gateway satellite*

Il gateway deve essere un dispositivo per montaggio in rack 19" o a parete, con interfacce web per l'utente ordinario e per l'amministratore di sistema in lingua italiana.

### **Funzionalità di gateway/firewall**

Il gateway avanzato deve costituire la piattaforma unificata e multi-funzionale per l'intera gestione della rete / delle reti della scuola; in quanto piattaforma unificata deve offrire una gestione armonizzata delle configurazioni, ad esempio raccogliendo tutti i dati dell'utente in un solo punto di configurazione, in modo da evitare la necessità di effettuare configurazioni complesse su apparati distinti.

Il gateway avanzato è posto fra la/le reti interne (cablate e Wi-Fi) ed Internet. Esso deve avere le funzioni di firewall, cioè deve isolare dall'esterno e proteggere i nodi interni alla rete; deve consentire di pubblicare servizi interni su Internet, a seconda delle necessità; deve consentire di governare le modalità di accesso ad Internet.

# **Molteplicità e ridondanza del collegamento ad Internet**

Il gateway deve poter gestire uno o più collegamenti ADSL su porta Ethernet con protocollo IP.

Il gateway deve gestire la ridondanza del collegamento ad Internet, in modo trasparente per gli utenti; cioè deve consentire:

- la gestione in back-up di differenti collegamenti ad Internet (es. ADSL), con switch automatico della navigazione su un secondo (un terzo, …) collegamento, in caso di guasto del primo (modalità "fail-over", tramite "Gateway Auto ReRoute")
- la gestione simultanea di differenti collegamenti ad Internet (es. ADSL), con bilanciamento di carico automatico ed instradamento del traffico verso il collegamento meno utilizzato (modalità "load balancing").

La ridondanza deve essere possibile anche nel caso in cui i differenti collegamenti siano

disomogenei.

### **Gestione degli utenti**

Il gateway deve offrire le funzioni di autenticazione degli utenti rispetto ai servizi che esso stesso eroga, eventualmente anche attraverso successive espansioni funzionali (es. servizio di telefonia VoIP).

Il gateway deve utilizzare via LDAP gli utenti configurati sul gateway della sede principale.

In tutti i plessi/sedi della scuola che saranno dotati di gateway avanzato, l'utente conserverà le proprie credenziali (username e password) ed il proprio profilo di abilitazione, pur spostandosi dall'un all'altro plesso/sede.

### **Separazione delle reti**

Il gateway deve avere due porte per le reti interne, in modo da poter separare il cablaggio delle "macro-aree" scolastiche "Uffici" (presidenza, segreteria, …) e "Didattica" (aule, laboratori, …) anche nel caso si utilizzi un unico accesso Internet.

# **Funzione di "WebON" e siti ad accesso diretto**

Oltre alle funzioni di un firewall evoluto, il gateway deve offrire le funzionalità di PAT (Port Address Translation) e NAT (Network Address Translation); queste ultime devono poter essere attivate:

- in modo permanente, in riferimento al singolo dispositivo della rete
- in modo dinamico, su richiesta (via web: "WebON") dall'utente che sta usando il dispositivo e disattivate dall'utente o automaticamente, in caso di inutilizzo.

La funzionalità di NAT dinamico "WebON" è richiesta in modo esplicito e volontario dall'utente ed è regolamentata dai suoi privilegi. Gli utenti devono poter essere raggruppati in modo da gestire modalità di accesso ad Internet differenziate per gruppo (ad es. per uffici, docenti, alunni). Per ciascun utente e/o per gruppi di essi deve essere gestito l'accesso ad Internet, consentendolo o meno, e/o solo in certi momenti e/o per una predefinita durata e/o quantità.

E' necessaria la possibilità di predisporre l'accesso diretto, cioè senza l'inserimento delle credenziali, verso siti e server Internet specifici (come ad es. quello del registro elettronico in cloud).

# **Controllo delle attività Internet**

Il gateway deve consentire di tracciare gli accessi e le attività degli utenti su Internet, secondo le normative vigenti e producendo file di log ad archiviazione automatica periodica, in modo che sia possibile la Dirigente Scolastico rispondere facilmente e pienamente ad eventuali richieste delle Autorità competenti. Al tempo stesso il gateway deve consentire di adempiere formalmente e sostanzialmente alla normativa in materia di "misure minime di sicurezza informatica", a garanzia e tutela del Dirigente Scolastico.

# **Gestione degli Amministratori di Sistema**

L'accesso ai file di log deve essere riservato ad una speciale categoria di Amministratori di Sistema, in modo da renderne possibile la gestione secondo le vigenti normative in tema di privacy. Nel complesso, il gateway deve consentire ruoli di amministrazione differenziati, separando le funzioni di amministrazione ordinaria, quelle di controllo, quelle di attribuzione dei ruoli stessi ai diversi Amministratori di Sistema. Il gateway dovrà registrare e conservare i dati relativi agli accessi

degli Amministratori di Sistema, al fine di agevolare – secondo il dettato normativo – la "verifica sulla loro attività da parte di chi ha la titolarità delle banche dati e dei sistemi informatici".

# **Parental control**

Il gateway deve consentire di impedire l'accesso ai siti web e domini Internet non idonei all'ambito scolastico (funzionalità di "parental control") o, in modo simmetrico, consentirlo solo per i siti e i domini di interesse. I controlli devono essere esercitati non solo sulle attività di navigazione web, ma anche sulle apps degli smartphones e/o per protocollo.

Deve essere disponibile un servizio online di gestione delle liste d'accesso (in particolare di quelle non idonee – "blacklists"); questa gestione deve poter essere personalizzata dalla scuola, che potrà aggiungere autonomamente i siti ed i domini che riterrà sensibili.

# **Funzionalità di network access controller**

Il gateway avanzato deve consentire il governo e controllo dell'intera rete (intesa anche come segmenti diversi di rete, Wi-Fi e cablate) e dei dispositivi ad essa collegati.

Come network controller, il gateway deve consentire l'utilizzo di access point eterogenei e, in particolare, di quelli già presenti nella scuola.

# **DHCP multi-zona**

Il gateway deve erogare il servizio DHCP, realizzando domini DHCP multipli e distinti per le diverse zone della scuola. Per ciascun dominio DHCP configurato sul gateway deve essere possibile attribuire una (sotto)rete IP distinta, la quale comunica eventualmente con le altre (routing fra diverse zone), a seconda della configurazione.

Il gateway consentire di controllare e visualizzare quanti dispositivi hanno fatto richiesta DHCP e quanti hanno ottenuto l'indirizzo IP, zona per zona, in modo da poter controllare il numero di dispositivi associati agli AP della zona, anche in presenza di AP preesistenti.

L'autenticazione erogata dal gateway deve poter essere rifiutata a MAC address sconosciuti, integrando il meccanismo basato sul riconoscimento dell'utente (per username e password) con quello basato sul riconoscimento del dispositivo (per MAC address).

# **VPN (Virtual Private Network)**

Il gateway deve avere la possibilità di supportare VPN di diverso tipo come opzione, fra le quali OpenVPN/SSL. Deve essere di base il supporto del protocollo VPN L2TP. Utilizzando le proprie credenziali ordinarie di accesso al gateway (e quindi senza essere costretto alla gestione di una differente copia username/password), ciascun utente abilitato ottiene l'accesso controllato e sicuro via Internet dall'esterno all'intera rete interna, o a segmenti di essa, secondo configurazione.

L'accesso dall'esterno potrà essere consentito a beneficio del personale della scuola (ad es. docenti) e di soggetti terzi (ad es. personale per il supporto tecnico di applicativi software utilizzati dalla scuola), anche con dispositivi basati su Android ed Apple iOS.

Il gateway deve avere una completa gestione SSL /TLS 1.2, con la capacità di utilizzare certificati rilasciati da Certification Authorities pubbliche e di generare certificati cosiddetti "self-signed", con chiave fino a 2048 bit.

# **VPN fra plessi scolastici**

Tutti i plessi/sedi della scuola che saranno dotati di gateway avanzato risulteranno fra loro collegati, in modo sicuro e controllato, cosicché le risorse hardware e software di un plesso/sede saranno utilizzabili dagli altri, in modo trasparente e secondo le configurazioni predisposte. Ad es., dotando il gateway della sede principale di un modulo opzionale VoIP, dagli altri plessi deve essere gestibile un completo sistema integrato di telefonia VoIP, che consente da ciascuno di essi di telefonare alla sede centrale o ad altro plesso.

### **Controller di hotspot Wi-Fi**

Il gateway deve supportare la realizzazione di pagine web di accoglienza ("landing web pages") per l'utente che inizi la navigazione senza aver effettuato il collegamento ad Internet; esse dovranno poter essere personalizzate con grafica e loghi della scuola. E' necessario il supporto ad una gestione differenziata, con grafica e colori diversi, a seconda della zona Wi-Fi nella quale l'utente si trovi.

Il gateway deve avere la funzione di Centralino telefonico VoIP satellite della sede principal, per comunicare telefonicamente a costo zero fra tutti i plessi/sedi della scuola che saranno parimenti dotati. In questo assetto sarà possibile ottenere una riduzione di costi ed una decongestione delle linee telefoniche urbane della scuola, sgravate del traffico telefonico fra le sedi.

# *Switch distribuiti*

L'intero cablaggio di edificio sarà ristrutturato sulla base degli switch distribuiti che verranno installati e collegati tra loro o al controllore centrale. Ogni access point sarà collegato su una porta di uno degli switch distribuiti. L'intera architettura è concepita in modo da poter utilizzare anche access point preesistenti. Gli switch devono avere il firmware con supporto di provisioning e management centralizzato; ciò vuol dire che il gateway deve poterne aggiornare il firmware, predisporne la configurazione, effettuarne il monitoraggio continuo ed in real-time, durante la fase di esercizio.

Le porte di tutti gli switch distribuiti devono poter essere singolarmente configurabili dal gateway, anche rispetto alla possibilità o meno che dispositivi collegati ad una porta siano raggiungibili da dispositivi collegati ad un'altra porta dello stesso o di un diverso switch distribuito (così da poter governare i collegamenti peer-to-peer fra due o più dispositivi (ad es. degli studenti) sulla rete Wi-Fi). Per gli access point di nuova fornitura, devono essere impediti i rapporti peer-to-peer fra i dispositivi associati allo stesso access point (funzionalità di client isolation).

# *Access point*

La realizzazione di aree Wi-Fi all'interno dell'edificio avviene installando access point (AP) nelle aree desiderate (aule, aule multimediali, laboratori, segreteria, ecc.). La distribuzione degli AP deve essere capillare, in modo da rendere la connessione stabile e veloce. Conforme allo standard IEEE 802.11 b/g/n, ciascun AP deve creare una rete ideale per scambiare file e navigare in Internet. Ciascun AP deve essere alimentato utilizzando lo stesso cavo Ethernet, in modo da non richiedere installazione di cavi elettrici.

# *La piattaforma software*

Deve creare interazioni tra formatori e discenti. I contenuti potranno essere condivisi e volendo duplicati, modificati tra i formatori e i discenti. La piattaforma software deve fornire all'apprendimento una soluzione che unisce l'interattività della formazione guidata con la creatività, progettazione di contenuti multimediali e l'auto apprendimento di un programma di formazione già confezionato. I Docenti dovranno poter utilizzare le funzionalità di valutazione rapida per garantire che i propri interlocutori abbiano compreso il contenuto formativo erogato in tempo reale. Le caratteristiche della piattaforma di collaborazione nell'apprendimento misto e velocità nella valutazione dovranno creare un'esperienza di apprendimento più coinvolgente che si adatti ad ogni singolo discente e ad ogni tipo di metodologia della didattica.

# CARATTERISTICHE TECNICHE

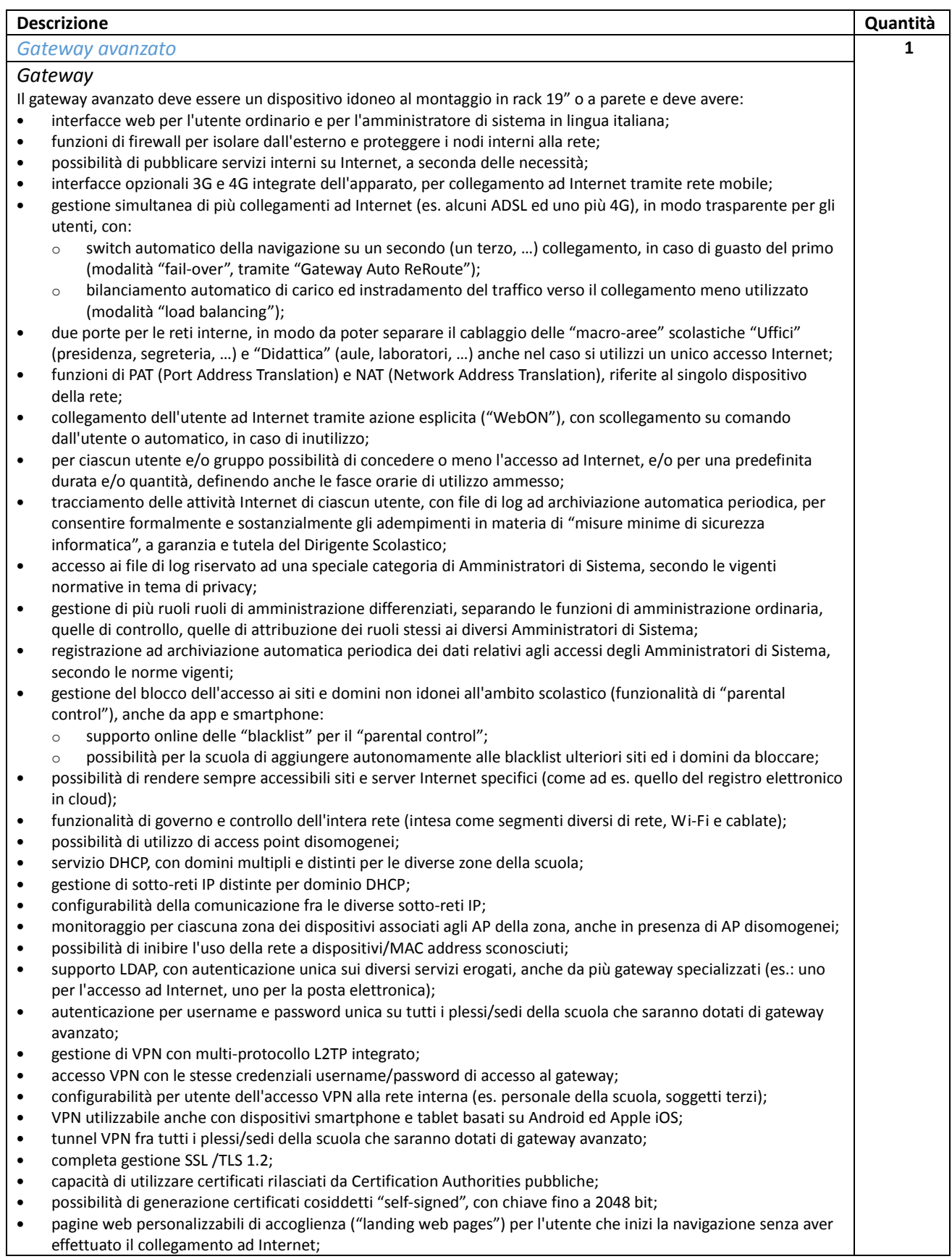

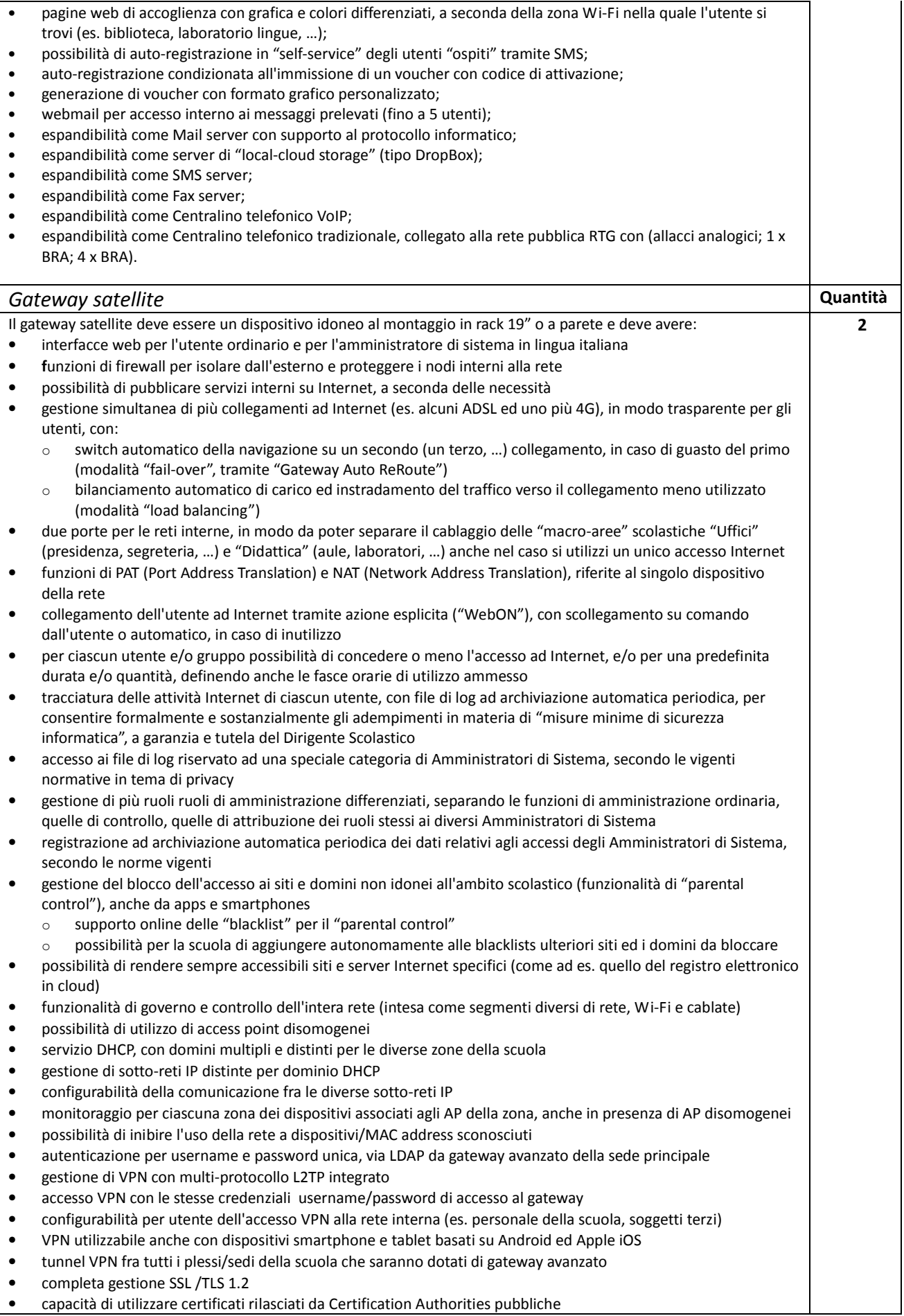

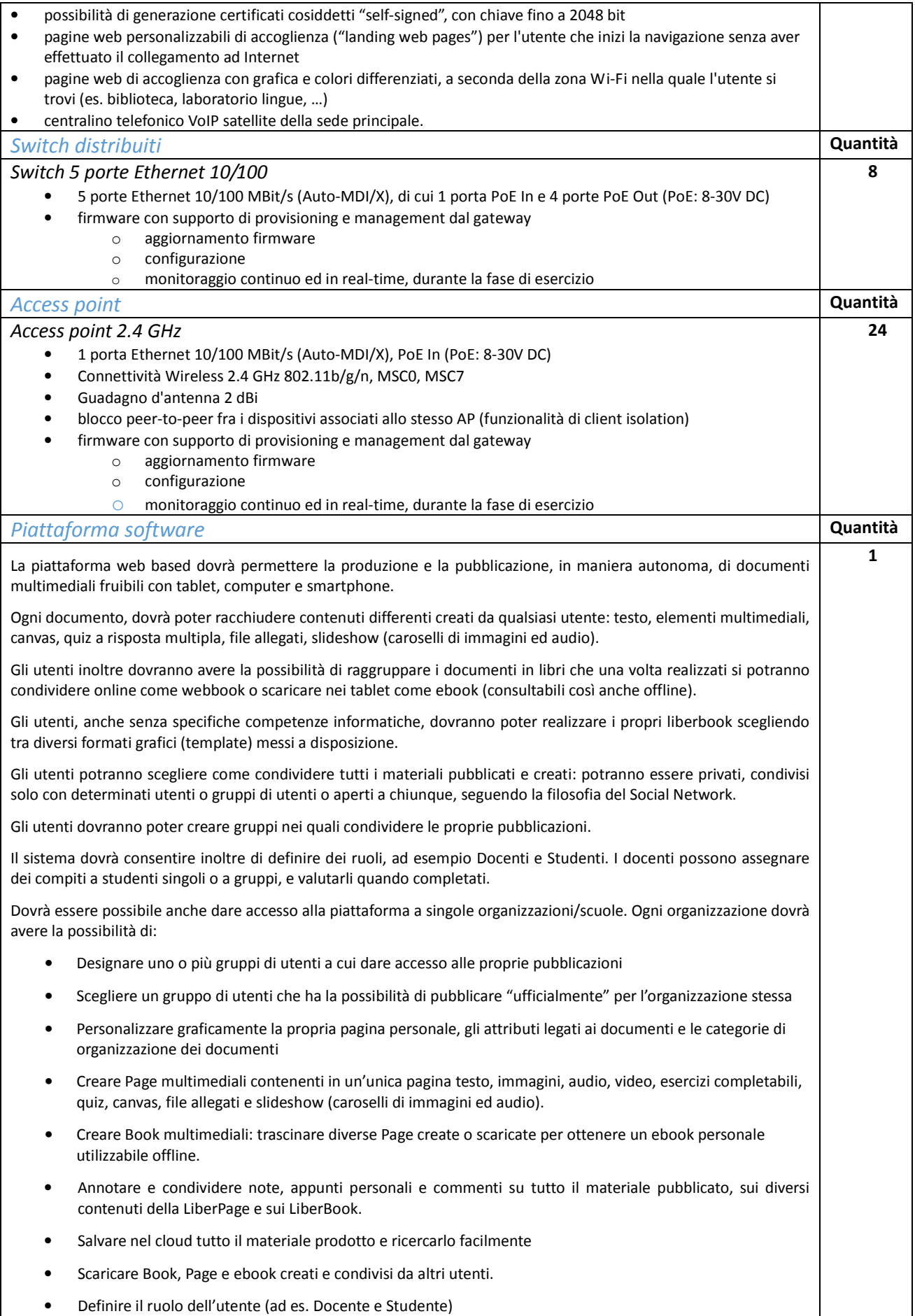

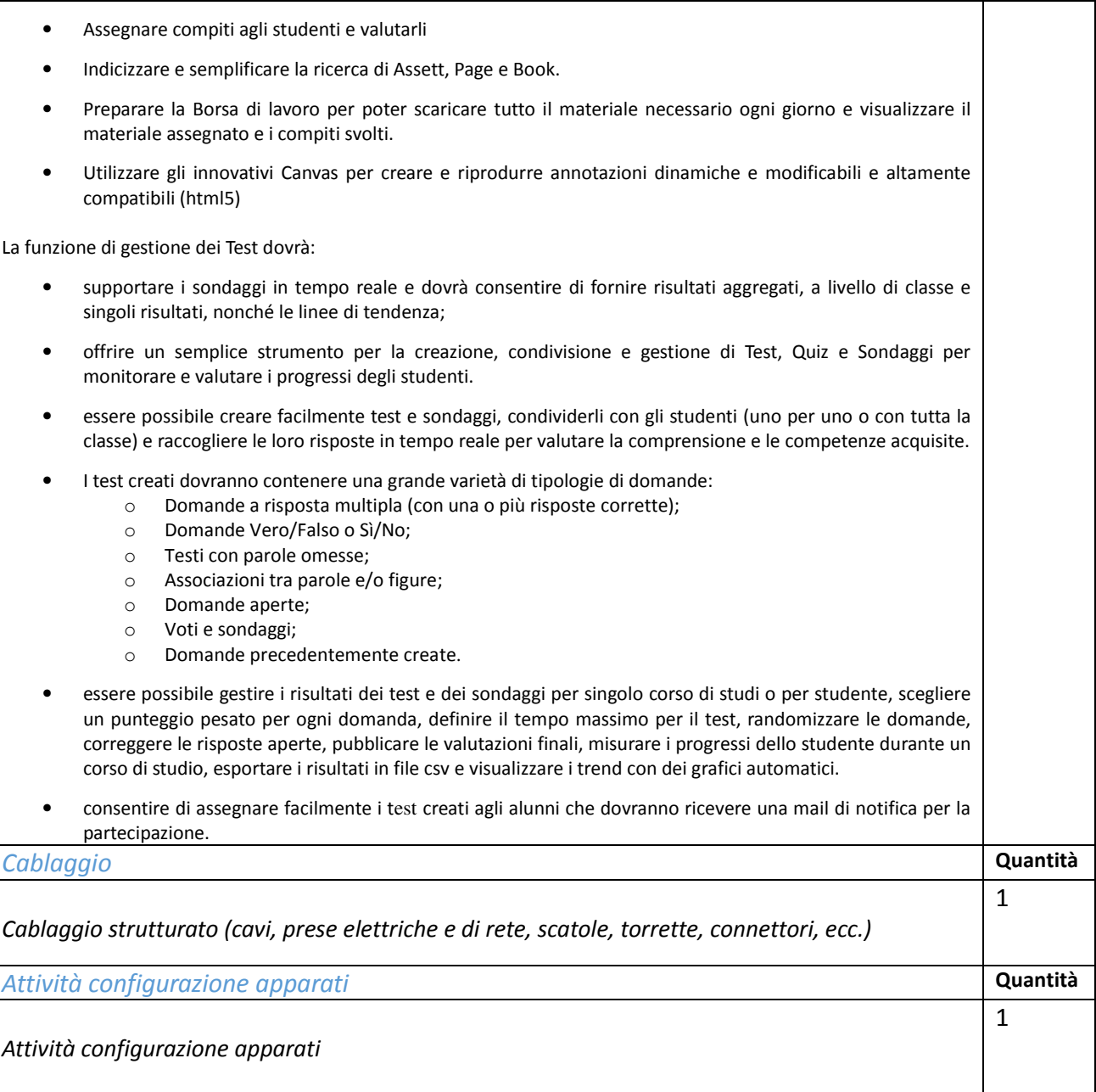